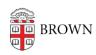

Knowledgebase > Teaching Learning and Research > Canvas > Communication and Collaboration > Identifying Remote Students in Canvas

## Identifying Remote Students in Canvas

Gena Burke - 2024-11-18 - Comments (0) - Communication and Collaboration